# **[Пакет Biblatex-GOST](http://sourceforge.net/projects/biblatexgost/)**

# **Оформление библиографии по ГОСТ 7.0.5—2008**

**Олег Доманов [odomanov@yandex.ru](mailto:odomanov@yandex.ru)**

**Version 1.8 30 августа 2016 г.**

<span id="page-0-0"></span>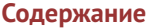

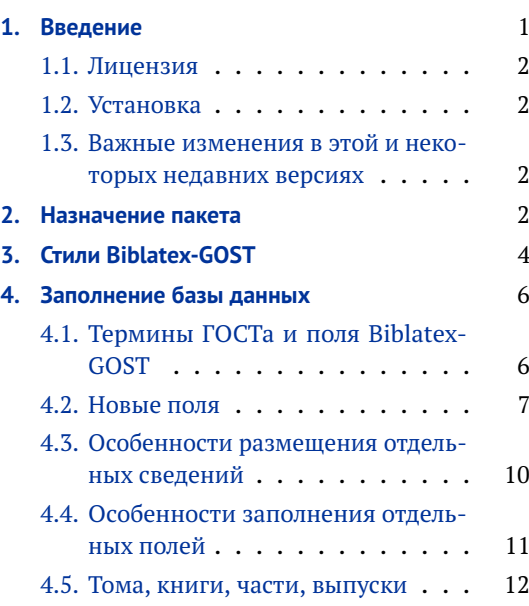

#### **Список таблиц**

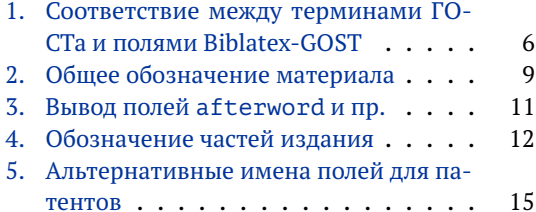

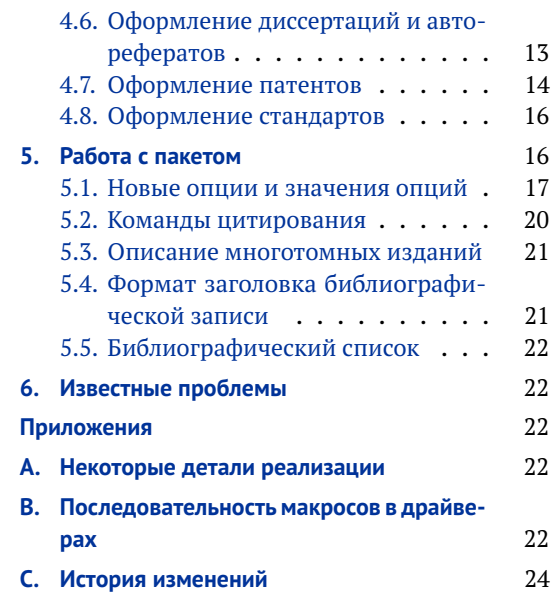

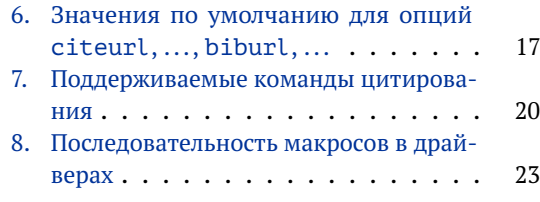

## **1. Введение**

Пакет Biblatex-GOST<sup>1</sup> представляет собой набор стилей для Biblatex<sup>2</sup> и предназначен для оформления библиографических ссылок в соответствии с требованиями ГОСТа 7.0.5—2008 (а также 7.1—2003, 7.80—2000, 7.82—2001 и др., см. подробнее § [2\)](#page-1-0). Пакет будет полезен прежде всего в гуманитарных дисциплинах с высокими требованиями к оформлению библиографии, многие из которых BibTeX не в состоянии удовлетворить (это касается в первую очередь многоязычных библиографий, а также библиографических ссылок в сносках, использования Ibid., Op. cit. и т. д.).

На GitHub можно найти небольшую вики с советами: [https://github.com/odomanov/](https://github.com/odomanov/biblatex-gost/wiki/) [biblatex-gost/wiki/](https://github.com/odomanov/biblatex-gost/wiki/).

<sup>1</sup> Сайт проекта: <http://sourceforge.net/projects/biblatexgost/>. Исходный код: [https://github.](https://github.com/odomanov/biblatex-gost) [com/odomanov/biblatex-gost](https://github.com/odomanov/biblatex-gost).

<sup>2</sup> <http://mirror.ctan.org/macros/latex/contrib/biblatex/>

## <span id="page-1-0"></span>1.1. Лицензия

Permission is granted to copy, distribute and/or modify this software under the terms of the LaTeX Project Public License, version 1.3 or any later version<sup>3</sup>. This package is maintained.

#### 1.2. Установка

Пакет входит в TeX Live, MiKTeX и другие дистрибутивы и может быть установлен с помощью их менеджеров пакетов. Для установки вручную скачайте архив biblatex $q$ о $st$ - $\langle$ версия $\rangle$ , tds. zip. содержащий стандартую структуру дерева TDS. Распакуйте его в локальное дерево TeX'а и обновите индексы (в TeX Live, например, это делается командой mktexlsr, в MiKTeX - initexmf --update-fndb). Обратите внимание, что директория, в которую менеджер пакетов устанавливает пакет в конкретном дистрибутиве, определяется разработчиками этого дистрибутива. Эта директория может отличаться (и отличается!) от директории в вышеупомянутом архиве, поэтому при ручной установке лучше распаковывать архив в локальное, а не общее дерево ТеХ'а.

Для работы Biblatex-GOST версии 1.8 требуются, как минимум, Biblatex 3.3<sup>4</sup> и Biber 2.4<sup>5</sup>. Пакет может не работать с предыдущими версиями.

#### 1.3. Важные изменения в этой и некоторых недавних версиях

Ниже перечислены изменения, на которые стоит обратить внимание с точки зрения совместимости с предыдущими версиями. Более полный список изменений см. в Прил. С.

## Версии 1.8, 1.7, 1.6

Нет критических изменений.

#### Версия 1.5

Изменились команды формата имён в заголовках (§ 5.4).

#### Версия 1.4

Внутреннее имя списка сокращений изменено на shorthand (было shorthands), в соответсвие с изменением в bibl atex. Если вы не используете этот список явно, например, в \printbiblist, вас это изменение не затронет.

#### Версия 1.1

При movenames=true (установлено по умолчанию) 'and others' в поле author/editor означает, что число авторов/редакторов больше 3-х. Подробнее см. § 5.1.

#### 2. Назначение пакета

Оформление библиографии регулируется тремя основными ГОСТами:

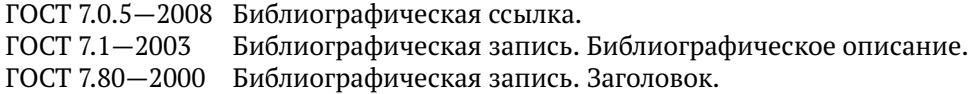

<sup>&</sup>lt;sup>3</sup>http://mirror.ctan.org/macros/latex/base/lppl.txt

<sup>4</sup> http://sourceforge.net/projects/biblatex/files/biblatex-3.3/

<sup>&</sup>lt;sup>5</sup>http://sourceforge.net/projects/biblatex-biber/files/biblatex-biber/2.4/

Помимо них используются также стандарты на сокращения, оформление электронных ресурсов и т. д. Пакет Biblatex-GOST предназначен для оформления библиографических *ссылок* по ГОСТ 7.0.5—2008, но не библиографических *записей* по ГОСТ 7.1—2003 и ГОСТ 7.80—2000. ГОСТ на ссылки использует правила оформления элементов библиографического описания из ГОСТов на записи, однако в целом их области применения различаются. В частности, ГОСТ 7.1—2003 утверждает о себе самом:

Стандарт распространяется на описание документов, которое составляется библиотеками, органами научно-технической информации, центрами государственной библиографии, издателями, другими библиографирующими учреждениями.

*Стандарт не распространяется на библиографические ссылки*.

#### То же касается ГОСТ 7.80—2000.

Библиографическим списком называется множество библиографических записей с простой структурой. Если структура сложная, то это множество называется библиографическим указателем (терминологию см. в ГОСТ 7.0—99). Библиографический список или указатель легко спутать со списком ссылок, который можно иногда найти в конце книги или статьи. Действительно, согласно ГОСТ 7.0.5—2008, ссылки могут быть внутри текста, в сноске на той же странице или за текстом (в конце документа или его части). В последнем случае список ссылок в конце текста *не является библиографическим списком*. ГОСТ говорит об этом вполне ясно:

Совокупность затекстовых библиографических ссылок не является библиографическим списком или указателем, как правило, также помещаемыми после текста документа, и имеющим самостоятельное значение в качестве библиографического пособия.

В частности, библиографический указатель может содержать не только цитированную, но и, например, рекомендуемую литературу. Хотя оформление ссылок во многом сходно с оформлением записей, имеются следующие отличия (см. ГОСТ 7.0.5—2008, п. 4.9, 4.10):

- Заголовок записи в ссылке может содержать имена одного, двух или трех авторов документа. *Имена авторов, указанные в заголовке, не повторяют в сведениях об ответственности* (согласно ГОСТ 7.80—2000, п. 5.2, в заголовке используется только одно имя, а согласно ГОСТ 7.1—2003, п. 5.2.6.8, в сведениях об ответственности обязательно приводят все имена).
- Заголовок обязательно применяется в ссылках, содержащих записи на документы созданные одним, двумя и тремя авторами.
- Допускается знак точку и тире, разделяющие области библиографического описания, заменять точкой.
- Допускается не использовать квадратные скобки для сведений, заимствованных не из предписанного источника информации.
- Сокращение отдельных слов и словосочетаний применяют для всех элементов библиографической ссылки, за исключением основного заглавия документа (при оформлении по ГОСТ 7.1—2003 не сокращаются никакие заглавия).
- В области физической характеристики указывают либо общий объем документа, либо сведения о местоположении объекта ссылки в документе (при оформлении по ГОСТ 7.1—2003 указывается физическая форма объекта, его размеры, сопроводительные материалы и пр.).

Кроме того, хотя об этом различии нигде специально не говорится, в ГОСТ 7.80—2000 инициалы в заголовке отделяются от фамилии запятой с пробелом, а в ГОСТ 7.0.5—2008 только пробелом. К сожалению, все эти различия не так уж малы. Например, при использовании имени редактора в качестве заголовка записи оно должно употребляться

<span id="page-3-0"></span>в именительном падеже, но при этом одновременно присутствовать в сведениях об ответственности, где требуется родительный падеж (под. ред. ...). В LaTeX это непросто реализовать.

В итоге, данный пакет *не предназначен* для оформления библиографических списков или указателей (об ограниченной поддержке этой функции см. § [5.5\)](#page-21-0). Он ориентируется на авторов текстов, а не на библиографирующие учреждения.

## **3. Стили Biblatex-GOST**

ГОСТ определяет три типа ссылок: внутритекстовую, подстрочную и затекстовую. Первые два типа приблизительно соответствуют стилям verbose в Biblatex с опцией autocite, установленной, соответственно, в inline и footnote. Затекстовые ссылки делятся, в свою очередь, на три типа, в зависимости от способа отсылки к библиографии (которая в этом случае располагается «за текстом» — в конце статьи, главы, книги и пр.). В первом случае используются номера в квадратных скобках, во втором — автор и год в квадратных скобках, в третьем — номера в верхнем индексе. В Biblatex им приблизительно соответствуют стили numeric и authoryear. Таким образом, стили Biblatex-GOST являются модификациями соответствующих базовых стилей Biblatex или даже основываются на них.

Более конкретно, Biblatex-GOST содержит следующие стили.

gost-inline Внутритекстовые ссылки. Ссылки помещаются внутри текста в круглых скобках. Стиль отслеживает повторные ссылки, используя при необходимости короткие названия из поля shorttitle (о многоточиях при сокращении заголовков см.  $\S$  [4.4\)](#page-10-0).

> По умолчанию стиль устанавливает опции autocite = inline, sorting = ntvy, pagetracker = true, strict = true, citetracker = constrict, opcittracker = constrict, citepages=omit, labelyear=true.

gost-footnote Подстрочные ссылки. Стиль предназначен для помещения ссылок в сносках внизу страницы (например, с помощью команд \footcite, \smartcite или \autocite).

> Фактически, стиль gost-footnote имеет только два отличия от стиля gost-inline. Во-первых, он устанавливает опцию autocite = footnote, что заставляет команду \autocite всегда выводить цитату в сноске (См. § [5.2\)](#page-19-0). Во-вторых, в согласии с требованиями ГОСТа, во внутритекстовой ссылке (но не в библиографии!) не выводятся серия и сведения, относящиеся к заглавию (поле titleaddon, см. табл. [1\)](#page-5-0). Кроме того, там не выводятся поля doi, eprint, url, addendum, pubstate.

> По умолчанию стиль устанавливает опции autocite = footnote, sorting = ntvy, pagetracker = true, strict = true, citetracker = constrict, opcittracker = constrict, citepages=omit, labelyear=true.

gost-numeric Затекстовые ссылки. Основан на стандартном стиле numeric-comp и отличается от него лишь оформлением библиографии, но не цитат. Ссылки помещаются после текста, а для их связи с текстом используются числа в квадратных скобках. Стиль можно использовать в качестве только библиографического, указывая как стили цитирования стандартные стили numeric, numeric-comp и numeric-verb и переопределив символ разделения ссылок на точку с запятой:

\renewcommand\*{\multicitedelim}{\addsemicolon\space}

По умолчанию стиль устанавливает опции autocite = inline, sortcites = true. labelnumber=true.

gost-authoryear Затекстовые ссылки. Основан на стандартном стиле authoryear-icomp. Ссылки помещаются после текста, и для их связи с текстом используются имя автора и год в квадратных скобках. При отсутствии автора используется название или поле shorttitle, если оно доступно. При наличии поля heading используется оно, даже если одновременно

присутствуют автор, редактор или переводчик. Нужно заметить, что ГОСТ не слишком строго определяет соответствующий стиль и, в частности, допускает неопределённые ссылки в случаях, когда один автор имеет несколько работ одного года. Поэтому в Biblatex-GOST используется несколько способов оформления ссылок, которые выбираются опцией mergedate (см.  $\S$  [5.1\)](#page-16-0). В частности, значение опции mergedate=goststrict соответствует строгому следованию ГОСТу, хотя при этом могут появляться неопределённые ссылки. Стиль чувствителен к опции singletitle и может не выводить год в ссылке, если он не требуется для устранения неопределённости (например, если имеется лишь одна публикация данного автора или лишь одна публикация без автора с данным названием).

По умолчанию стиль устанавливает опции autocite = inline, sorting = nyt, pagetracker = true, mergedate = gostletter, singletitle = false (или true при mergedate=goststrict, см. § [5.1\)](#page-16-0).

gost-alphabetic Этот стиль не предусмотрен ГОСТом, но добавлен для полноты. Он соответствует стандартному стилю alphabetic, а также alphabetic-verb, если его использовать в виде:

```
\usepackage[%
   citestyle=alphabetic-verb,
   bibstyle=gost-alphabetic,
    ...
```

```
]{biblatex}
```
По умолчанию стиль устанавливает опции autocite = inline, labelalpha = true, sorting=anyvt,

## gost-inline-min gost-footnote-min gost-numeric-min gost-authoryear-min gost-alphabetic-min

Все стили имеют «минимальный» вариант, в котором выводится минимальное количество сведений — автор, название, том/часть/книга/выпуск, выходные данные, страницы (для статей в журналах и книгах). Сведения об ответственности, издании, серии и т. д. не выводятся, вне зависимости от их присутствия в базе данных. При этом вывод сведений, для которых в Biblatex имеются специальные опции (url, doi, isbn/issn/isrn, eprint), регулируется этими опциями (а также опциями cite... и bib..., описанными в  $\S$  [5.1\)](#page-16-0). По умолчанию в минимальных стилях этот вывод отключён.

Минимальные стили можно использовать совместно с полными. Например, при установке

```
\usepackage[%
   citestyle=gost-footnote-min,
   bibstyle=gost-footnote,
    ...
]{biblatex}
```
цитаты будут выводится в минимальном стиле, а записи в библиографии — в полном. Разумеется, это не имеет значения для стилей gost-numeric-min и gost-authoryearmin, которые «минимизируют» оформление библиографии, но не цитат.

Кроме того, если вы для цитат используете полный стиль, но одну из них вам нужно привести в минимальном, поставьте перед ней

\AtNextCite{\renewbibmacro\*{cite:clearfields}{\usebibmacro{setup:min}}}.

Дополнительно, все стили по умолчанию устанавливают опции dashed = false, useeditor=false, usetranslator=false, maxnames=3, minnames=1. Значения по умолчанию для опций cite... и bib... см. в табл. [6.](#page-16-0)

\* \* \*

\* \* \* ГОСТ определяет ещё один тип затекстовых ссылок, при котором они связываются с текстом номером в верхнем индексе. Этого можно достичь несколькими способами.

- <span id="page-5-0"></span>• Использовать стиль  $q$ ost-numeric и команду цитирования \supercite, доступную только для стилей типа numeric. Эта команда помещает номер в верхний индекс вместо квадратных скобок. Эти номера не зависят от сносок \footnote и существуют параллельно с ними.
- Использовать стиль qost-numeric и команду цитирования \autocite. При установке опции autocite=superscript эта команда ведёт себя как \supercite.
- Использовать стиль gost-footnote и какой-либо пакет, поддерживающий команду \endnote (например, endnotes, memoir и т. д.). При этом, чтобы ссылки переносились в конец текста (или главы, или в любое нужное место), должна быть установлена опция notetype=endonly. Можно также воспользоваться пакетом fn2end или ему подобными.

## **4. Заполнение базы данных**

## **4.1. Термины ГОСТа и поля Biblatex-GOST**

Соответствие между терминами ГОСТа и полями Biblatex-GOST представлено в табл. 1. Как видно, в ней отсутствуют, с одной стороны, некоторые элементы библиографического описания, предусмотренные ГОСТом, а с другой — некоторые поля Biblatex. Эти элементы и поля не учитываются в Biblatex-GOST и не обрабатываются (разумеется, специальные поля, такие как crossref, options и пр., учитываются, хотя и не представлены в таблице). Курсивом выделены факультативные, согласно ГОСТу, элементы. Цветом выделены поля Biblatex-GOST, отсутствующие в Biblatex (см. §§ [4.2](#page-6-0) и [4.7\)](#page-13-0). В угловые скобки помещены поля, используемые не вполне стандартными типами записей, такими как apatent или  $a$ thesis (см. §§ [4.6](#page-12-0) и [4.7\)](#page-13-0).

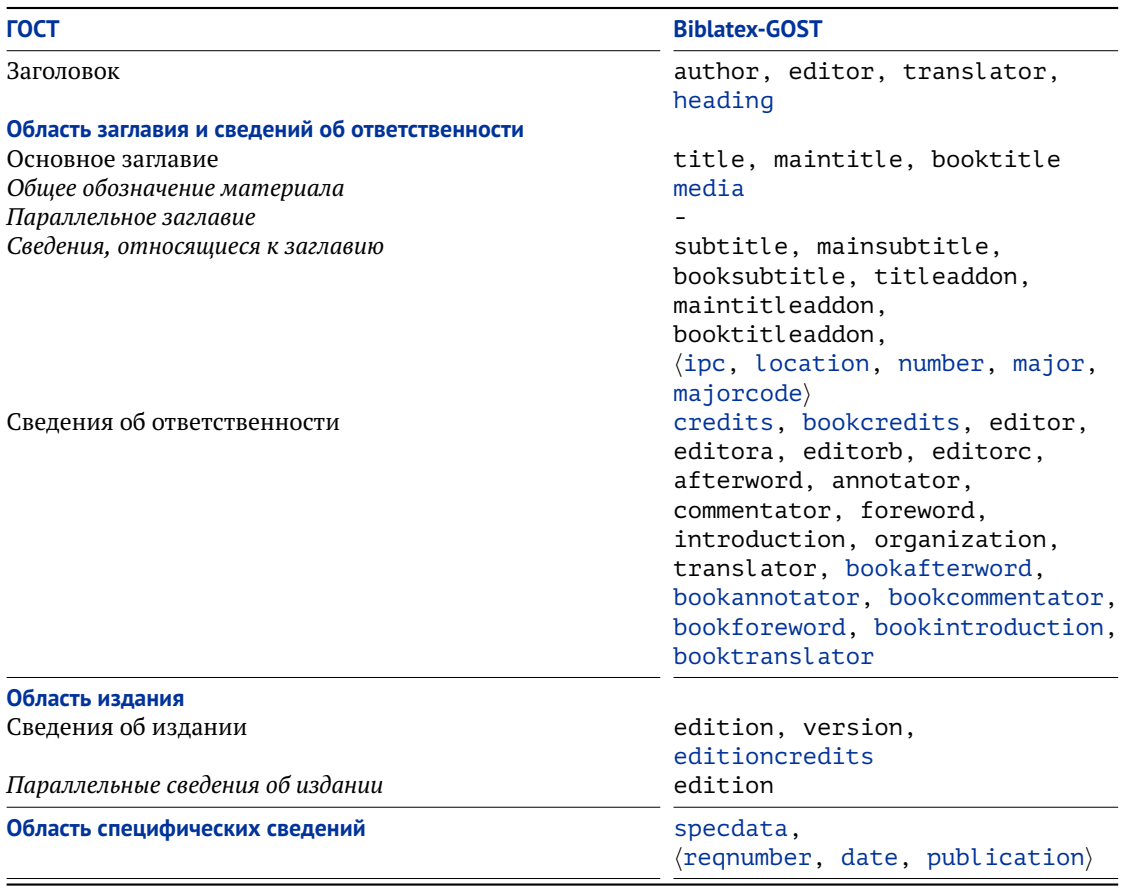

Таблица 1. Соответствие между терминами ГОСТа и полями Biblatex-GOST

Таблица 1 (продолжение). Соответствие между терминами ГОСТа и полями Biblatex-GOST

<span id="page-6-0"></span>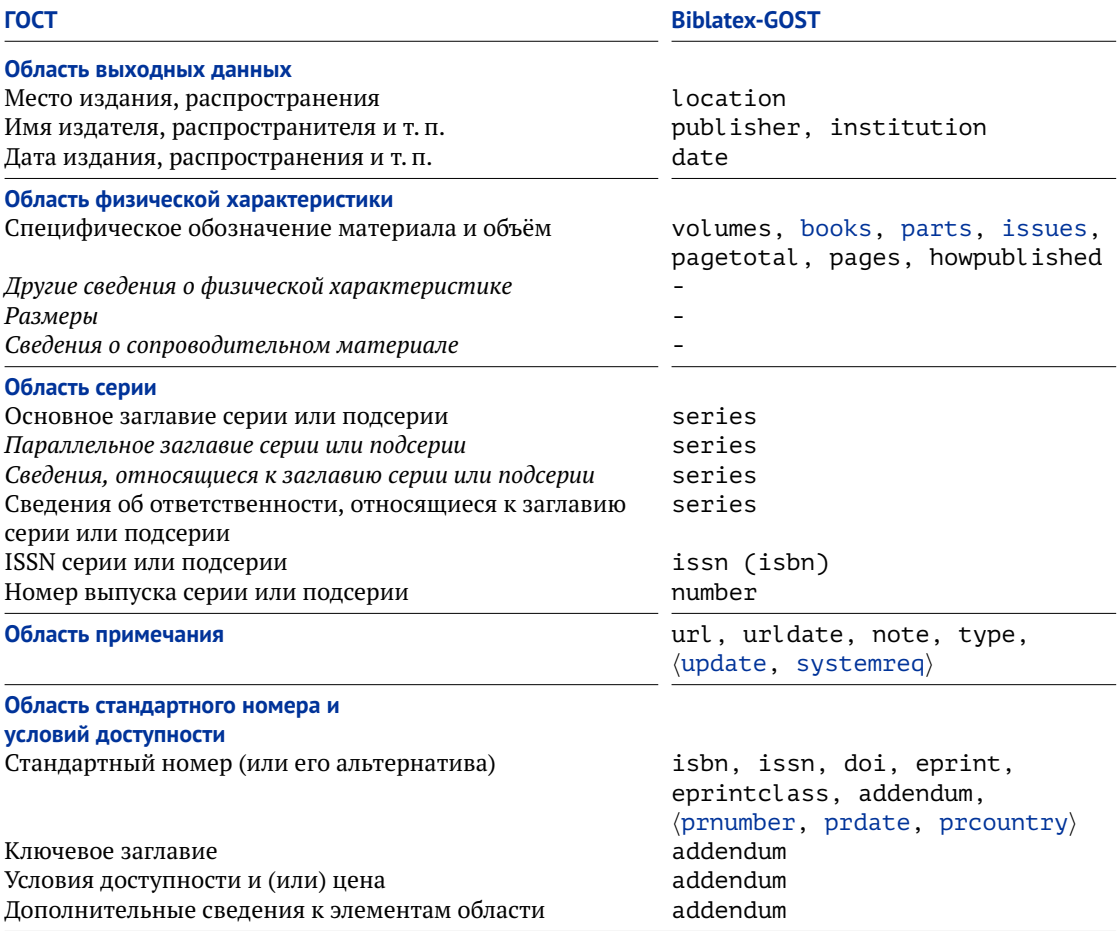

Таким образом, не учитываются следующие поля Biblatex: chapter, library, origdate, origlocation, origpublisher, origtitle, file, reprinttitle.

С другой стороны, не учитываются следующие элементы описания, предусмотренные ГОСТом: параллельное заглавие, другие сведения о физической характеристике, размеры, сведения о сопроводительном материале.

## 4.2. Новые поля

B Biblatex-GOST определены следующие поля библиографической базы данных, отсутствующие в стандартном Biblatex (см. также поля для оформления диссертаций и авторефератов в  $\S$  4.6, а также патентов в  $\S$  4.7).

#### book field (number/literal)

Содержит номер (или другой идентификатор) книги для изданий, разделённых на книги. См. подробнее § 4.5

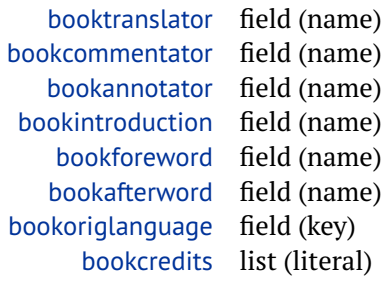

## journalcredits list (literal)

Аналогично bookauthor и booktitle, эти поля содержать переводчика, автора комментариев и т. д. документа, в состав которого входит данная публикация (ГОСТ называет его идентифицирующим документом). Эти поля определены для записей типа ainbook, @bookinbook, @suppbook, @incollection, @suppcollection, @inproceedings и @inreference (за исключением journalcredits, которое определено для @article). При использовании ссылок crossref или xref эти поля копируются из записи, на которую указывает ссылка.

Данные поля могут использоваться, например, при описании сборников переводов классических текстов, каждый из которых имеет собственного переводчика, комментатора, автора вступительной статьи и т. д. В библиографии, если поле commentator, annotator и т. д. совпадает с соответствующим полем bookcommentator, bookannotator и т. д., поле выводится только в описании идентифицирующего документа. В случае переводчика проверяется ещё и равенство origlanguage и bookoriglanguage. Например, следующие данные

```
@COLLECTION{coll,
  title = {C60p}ник},
  translator = {A. 5. 1} Ивановой },
```

```
origlanguage = {finnish},
  ...
}
@INCOLLECTION{art,
  crossref = \{coll\},
  title = {C<sub>T</sub>атья},translator = {A. 5.  Ивановой},
  origlanguage = \{finnish\},\...
}
```
выводятся как:

Статья // Сборник / пер. с фин. А. Б. Ивановой ; ...

но не как:

Статья / пер. с фин. А. Б. Ивановой // Сборник / пер. с фин. А. Б. Ивановой ; ...

Поле bookoriglanguage, так же как и поле Biblatex origlanguage, может содержать только один язык. Поэтому, если вам требуется указать список языков, используйте поля bookcredits и credits (см. ниже).

#### books, parts, issues field (number/literal)

Содержат количество книг, частей, выпусков изданий, которые делятся на книги, части, выпуски (аналогично стандартному полю volumes). См. подробнее § [4.5.](#page-11-0)

credits list (literal)

Содержит сведения об ответственности, отличные от предусмотренных в Biblatex, такие, например, как организация:

... / Академия наук СССР ; ...

В этом поле могут содержаться любые нестандартные сведения об ответственности, например: «авт. курса А. Сигалов», «коллектив авт. под рук. Исакова Ю.Ф» и т. д. Более того, в особенно нестандартных ситуациях оно может содержать вообще все сведения об ответственности. Поле credits выводится в сведениях об ответственности в самом начале или сразу после авторов, если они там присутствуют.

#### <span id="page-8-0"></span>editioncredits list (literal)

Сведения об ответственности издания, если они относятся к конкретному изданию. Выводятся сразу после сведений об издании (см. ГОСТ 7.1—2003, п. 5.3.3).

## editortype field (key)

Это поле существует в Biblatex, но в Biblatex-GOST для него определёно новое значение: тип редактора geneditor, соответствующий общему редактору. Он выводится в виде: «Под общ. ред. ...».

heading list (name)

Заголовок библиографической записи.

Согласно ГОСТ 7.80—2000 «Библиографическая запись. Заголовок», заголовок состоит из основной части и идентифицирующих признаков. Первая может включать: «имя лица, наименование организации, унифицированное заглавие, обозначение документа, географическое название и т. д.», в качестве вторых могут быть приведены: «даты, специальность, титул, сан, номер, название местности н другие сведения». В Biblatex нет понятия заголовка, однако фактически поля author, editor и translator играют роль того, что ГОСТ называет заголовком. Можно сказать, что в Biblatex реализован лишь один тип заголовка имя лица. Поле heading позволяет определять заголовки других типов.

Примеры использования заголовков см. в §§ [4.7](#page-13-0) и [4.8.](#page-15-0)

О формате вывода заголовков см. § [5.4.](#page-20-0)

media field (literal)

Общее обозначение материала (ГОСТ 7.1—2003, п. 5.2.3). В табл. 2 приведены допустимые значения этого поля вместе с соответствующими терминами ГОСТа. Для этих значений

| Значение поля media | Термины ГОСТа      |
|---------------------|--------------------|
| videorecording      | видеозапись        |
| soundrecording      | звукозапись        |
| graphic             | изоматериал        |
| cartographic        | карты              |
| kit                 | комплект           |
| motionpicture       | кинофильм          |
| microform           | микроформа         |
| multimedia          | мультимедиа        |
| music               | ноты               |
| object              | предмет            |
| manuscript          | рукопись           |
| text                | текст              |
| braille             | шрифт Брайля       |
| eresource           | электронный ресурс |

Таблица 2. Общее обозначение материала

определены строки в файле локализации, то есть они могут быть локализованы. Язык вывода поля определяется командой \gostmedialanguage. По умолчанию он совпадает с основным языком babel, если последний загружен. Если babel не загружен, то язык установлен в russian. При переопределении

\renewcommand\*{\qostmedialanguage}{}

используется текущий язык библиографической записи или цитаты. Это важно для многоязычных библиографий, если установлена опция babel=other или babel=other\*, и записи выводятся на разных языках.

## <span id="page-9-0"></span>sortvolume field (literal)

Значение, используемое вместо тома для сортировки. Аналогично стандартным полям sortname, sorttitle, sortyear. Может потребоваться для настройки порядка вывода томов многотомных изданий (см. § [4.5\)](#page-11-0).

specdata list (literal)

Область специфических сведений (см. табл. [1\)](#page-5-0). Представляет собой список, элементы которого при выводе разделяются точкой с запятой.

systemreq field (literal)

Системные требования для записей типа gonline.

update field (date)

Дата обновления для записей типа aonline.

volsorder field (literal)

Порядок вывода томов в многотомных изданиях. См. § [4.5.](#page-11-0)

#### **4.3. Особенности размещения отдельных сведений**

Большая часть полей и сведений, таких как автор, название, редактор и т. д., оформляют- ´ ся автоматически. Ниже приведены рекомендации по размещению сведений, для которых отсутствуют специальные поля в базе данных или нет прямого соответствия между ГОСТом и Biblatex-GOST.

- **Область специфических сведений** применяется для особых типов публикации и специфических носителей (см. ГОСТ 7.1—2003, п. 5.4). Biblatex-GOST заполняет эту область самостоятельно только для патентов. Для всех остальных типов публикаций следует помещать информацию в поле specdata.
- **Cведения об ответственности серии** в случае необходимости можно помещать в поле series:

series = {Языковеды мира / редкол.: Г.В. Степанов (пред.) и др.}

**Серия.** ГОСТ различает (см. ГОСТ 7.1—2003, п. 6.3.4.2) сериальные документы с нумерацией по годам (как, например, в журналах) и со сквозной нумерацией. В первом случае, кроме прочего, не печатается год на месте выходных данных. В Biblatex-GOST только документы с нумерацией по годам соответствуют @periodical. Сериальные документы со сквозной нумерацией следует оформлять как @mvbook, @mvcollection, @mvproceedings или @mvreference.

Серия в журналах может пониматься в двух смыслах. Во-первых, она употребляется в том же смысле, что и для книг, и также выводится в области серии в виде:

... — (Формальная семантика ; 78). — ...

При заполнении базы данных, эта серия помещается в поле series.

В случае двух серий, они должны выводиться последовательно, каждая в круглых скобках, и разделяться пробелом (см. ГОСТ 7.1—2003, п. 5.7.16). Этого можно добиться следующим образом:

series = {Полное собрание сочинений : для фортепиано ; т. 1) (Классика мировой музыки},

Во-вторых, серия может входить в заглавие журнала:

<span id="page-10-0"></span>Известия Российской академии наук. Серия геологическая Труды исторического факультета МГУ. Серия 4, Библиографии Вестник Ивановского государственного университета. Серия «Химия, биология» Итоги науки и техники. Серия: Автомобилестроение

При заполнении базы данных, эта серия помещается в поле journaltitle вместе с названием журнала:

```
@ARTICLE{article,
  ...
  journaltitle = \{Итоги науки и техники. Серия: Автомобилестроение\rbrace,
}
```
**Области примечания, стандартного номера и условий доступности.** В случае необходимости, вся эта информация включается в addendum. Нужно лишь учесть, что в стиле gost-inline она не выводится в цитатах (но выводится в библиографии).

#### **4.4. Особенности заполнения отдельных полей**

afterword list (name) annotator list (name) commentator list (name) foreword list (name) introduction list (name)

> Это поля должны быть в родительном падеже. Форма их вывода (в полной и краткой форме) представлена в табл. 3.

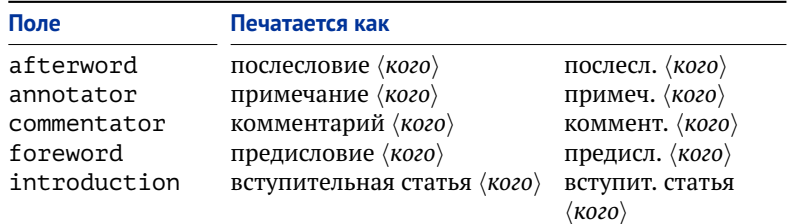

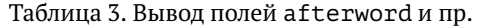

#### date field (date)

Информация о дате в публикациях типа @article выводится в следующем порядке (см. ГОСТ 7.1—2003, п. 7.5.2):

⟨*year*⟩. — \mkbibdatelong{}{month}{day}. — ⟨*volume*⟩, ⟨*issue*⟩, ⟨*number*⟩

Таким образом, для газет получается (на русском языке):

 $\ldots$  2001. — 25 мая. —  $\ldots$ 

И для журналов:

 $\ldots 2001 - N^2 1 - \ldots$ 

 $\ldots$  2001. – T. 17. –  $\ldots$ 

- ... 2001. Vol. 34, Summer, No.2. ...
- $\ldots$  2001. July. Vol. 34.  $\ldots$

## edition field (integer/literal)

Сведения об издании. Если целое число, то выводится в виде «5-е изд.». Если литерал, выводится как есть. Например: «издание 13-е, существенно переработанное».

#### <span id="page-11-0"></span>editor, translator list (name)

Форма имён в этих полях зависит от того, как вы будете их использовать. Например, по умолчанию useeditor=false и редактор выводится в виде:

.../под ред. А. Петровой...

Поэтому имена в полях editor, editora, editorb, editorc должны быть в родительном падеже. Если же useeditor=true, то редактор выводится как

Петрова А., ред...

и имя должно быть в именительном падеже. То же касается переводчика и опции usetranslator  $(.../$  пер. с фр.  $\langle \kappa o z o \rangle$  И. Ивановой).

journaltitle field (literal)

> B aarticle отсутствие поля journaltitle означает электронную публикацию, такую как агХіу и пр. В этом случае не выводится информация об идентифицирующем документе: сведения об ответственности, дата, том, номер и т. д.

series field (integer/literal)

Для периодических изданий, таких как журналы, выводится в виде «3-я сер.», если является целым числом. В противном случае, выводится как есть. О серии см. также  $\S 4.3$ .

issue field (integer/literal)

Поле «Выпуск» имеет разный смысл для книг и журналов. Для книг, если является целым числом, то выводится в форме «Вып. (номер)», если литералом - выводится как есть. Для журналов и прочей периодики должно быть литералом (например, Summer, Autumn и т. д.).

shorttitle field (literal)

Команда \textellipsis, так же как и символ «...» (Unicode U+2026), в поле shorttitle воспринимается Biblatex'ом как конец предложения. Это может приводить к конфликтам с трекером пунктуации. По этой причине рекомендуется добавлять в таких случаях команду \isdot, превращающую последнюю точку в точку сокращения (dot), а не конца предложения (period). Например:

```
@BOOK{book,
```

```
shorttitle = {BBeдение~\textellipsis\isdot}
λ
Или:
@BOOK{book,
  shorttitle = {B}BBeдение\sim... \isdot }
```
#### λ.

#### 4.5. Тома, книги, части, выпуски

Издание может разделяться на физически отдельные части, которые могут называться по-разному. Biblatex-GOST поддерживает деление на тома, книги, части и выпуски. Соответствующие им поля базы данных показаны в табл. 4.

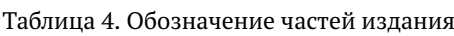

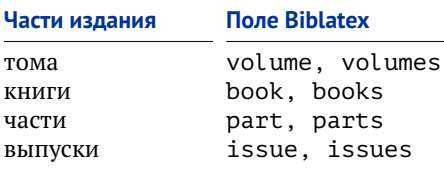

<span id="page-12-0"></span>Если эти поля являются целыми числами, то они выводятся в виде: «В 5 т.», «В 4 вып.» и т. д. В противном случае, они выводятся как есть: «В 5-и томах (6-и кн.)» и т. д. Строковые значения при занесении в базу данных следует писать со строчной буквы, Biblatex-GOST перейдёт на заглавные там, где требуется. Например:

```
volumes = {B} 5-и томах (6-и кн.)}
```
По умолчанию части выводятся в порядке: том, книга, часть, выпуск. Эту последовательность можно изменить опцией пакета vol sorder. Она представляет собой строку, состоящую из символов у, b, p, i в любом порядке. Порядок символов определяет порядок вывода частей. Например, по умолчанию vol sorder=vbpi. Аналогичным образом можно задавать порядок для отдельной записи с помощью поля volsorder. Его значение наследуется по ссылкам crossref и xref.

Несколько примеров:

```
Выводится как:
volume = {2},
book = \{1\},
volsort = \{vb\},book = {1},
issue = {4},
part = {2},
volsorder = \{pbi\},\
```
И несколько экзотический пример:

```
@COLLECTION{coll,
  title = {C}казки},
  volumes = {5},
  books = {6},
  volsorder = \{vb\},
  \cdots\mathcal{E}aCOLLECTION{coll3,
  crossref = \{coll\},\title = {Сказки Центральной Африки},
  volume = \{3\},
  book = \{kHMTa \text{ nepba} \},\mathcal{E}
```
 $\ldots$  T. 2. KH. 1.  $\ldots$ Выводится как: ... Ч. 2. Кн. 1. Вып. 4. ...

Выводится как:

Сказки: в 5 т., 6 кн...

Сказки. В 5 т., 6 кн. Т. 3. Книга первая. Сказки Центральной Африки ...

Обратите внимание, что механизм сортировки Biblatex/Biber нечувствителен к значениям опции и поля vol sorder, поэтому при их изменении может потребоваться ручная настройка сортировки, например, при помощи поля sortvolume (см.  $\S$  4.2).

## 4.6. Оформление диссертаций и авторефератов

Для оформления диссертаций и автореферетов используйте записи типа athesis. Поле type определяет тип диссертации - магистерская (mathesis), кандидатская (phdthesis), докторская (docthesis) — или тип автореферата: кандидатская (phdautoref), докторская (docautoref).

Для записей типа @thesis определены два дополнительных поля:

major field (literal)

Специальность в виде «ист. наук», «физ.-мат. наук» и т. д.

majorcode field (literal)

Код специальности в виде «09.00.01», «07.00.02» и т. д.

<span id="page-13-0"></span>Пример оформление диссертации:

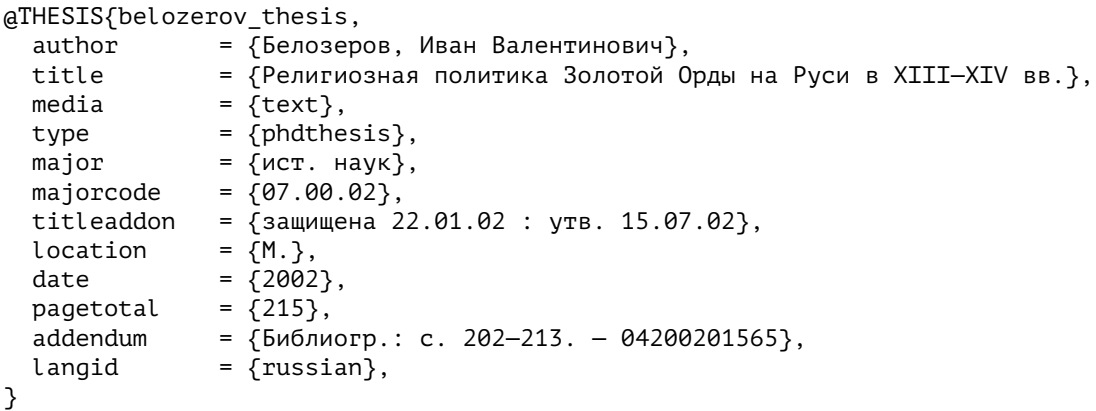

Другие примеры можно найти в файле примеров.

Biblatex позволяет определять новые типы записей и динамически соотносить их с уже имеющимися. Например, если вы предпочитаете описывать докторские диссертации записями типа @docdisser, то следующий код в преамбуле

```
\DeclareSourcemap{
   \maps[datatype=bibtex]{
      \map{
        \step[typesource=docdisser, typetarget=thesis, final]<br>\step[fieldset=type, fieldvalue=docthesis]
                                          \step[fieldset=type, fieldvalue=docthesis]
     }
    }
}
```
сделает @docdisser эквивалентным @thesis с установленным полем type=docthesis.

#### **4.7. Оформление патентов**

Для оформления патентов определены следующие дополнительные поля (см. ГОСТ 7.1—2003, п. 5.4.1.5):

ipc field (literal)

Код Международной патентной классификации (МПК) или Международной классификации изобретений (МКИ).

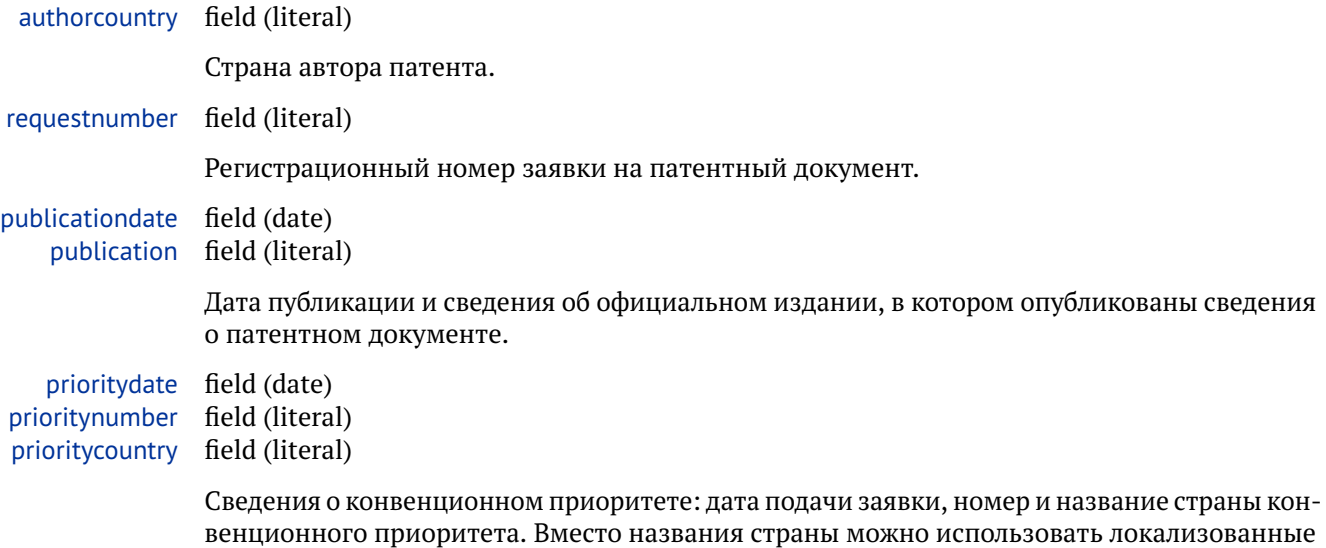

идентификаторы, такие как countryussr или countryfr - см. примеры.

<span id="page-14-0"></span>Номер патента и дата подачи (поступления) заявки заносятся в поля number и date. Поле type может иметь значения patent, patreq и invcert, соответствующие патенту, заявке и авторскому свидетельству.

Для совместимости с предыдущими версиями часть полей имеет альтернативные имена, приведённые в табл. 5.

Таблица 5. Альтернативные имена полей для патентов

| Имя             | Альтернативное имя |  |  |  |  |  |  |  |
|-----------------|--------------------|--|--|--|--|--|--|--|
| authorcountry   | authortype         |  |  |  |  |  |  |  |
| requestnumber   | reqnumber          |  |  |  |  |  |  |  |
| publicationdate | publdate           |  |  |  |  |  |  |  |
| prioritydate    | prdate             |  |  |  |  |  |  |  |
| prioritynumber  | prnumber           |  |  |  |  |  |  |  |
| prioritycountry | prcountry          |  |  |  |  |  |  |  |

Пример оформление патента под заглавием (без заголовка):

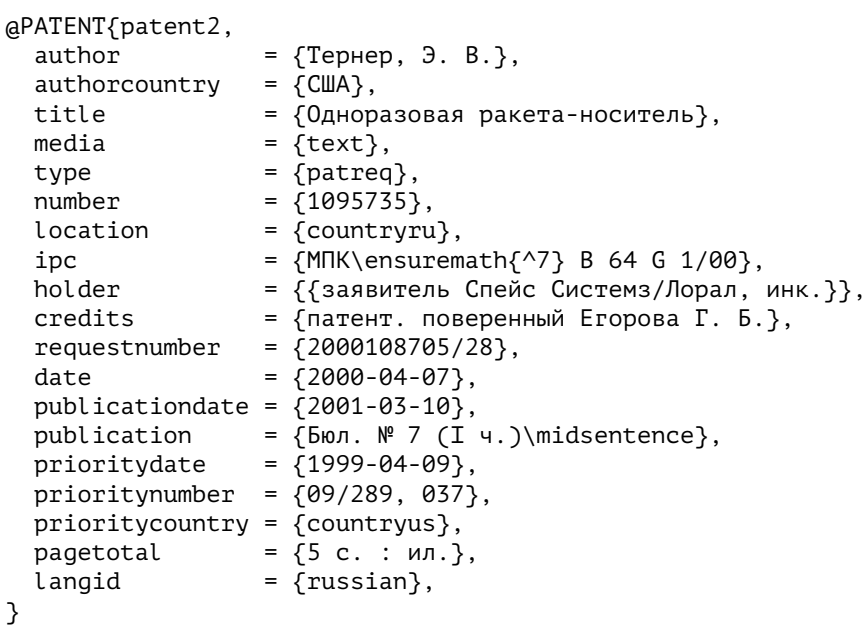

Тот же самый патент, оформленный под заголовком (вместо type, number, location, ipc используется поле heading):

## @PATENT{patent2,

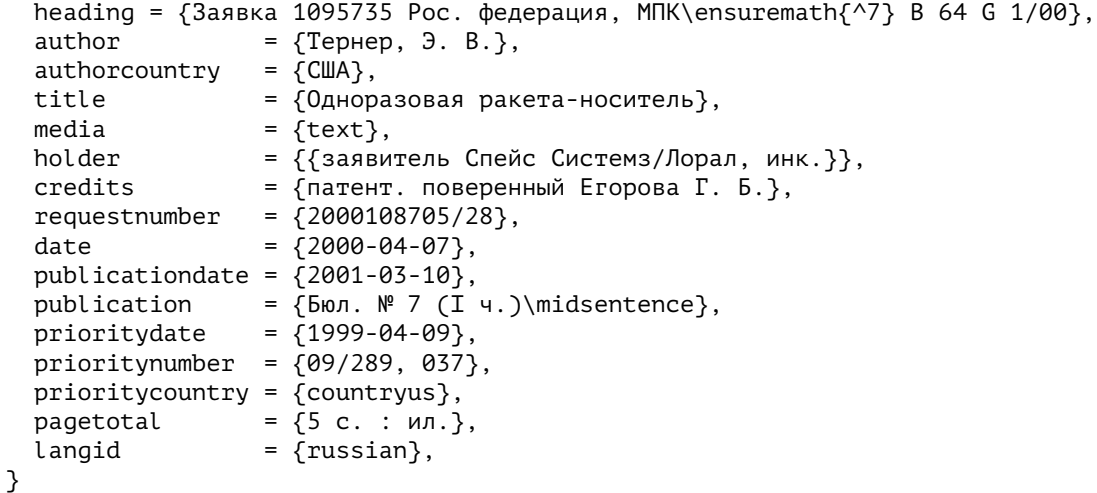

<span id="page-15-0"></span>Другие примеры можно найти в файле примеров.

#### 4.8. Оформление стандартов

Согласно ГОСТ 7.1-2003, п. 5.4.1.4, «При описании нормативных документов по стандартизации (стандартов и технических условий) в области специфических сведений указывают обозначение ранее действовавшего документа, даты введения, сроки действия объекта библиографического описания». Таким образом, стандарты можно описывать как записи типа areference с заполненным полем specdata. Например:

```
aREFERENCE{standard3,
```
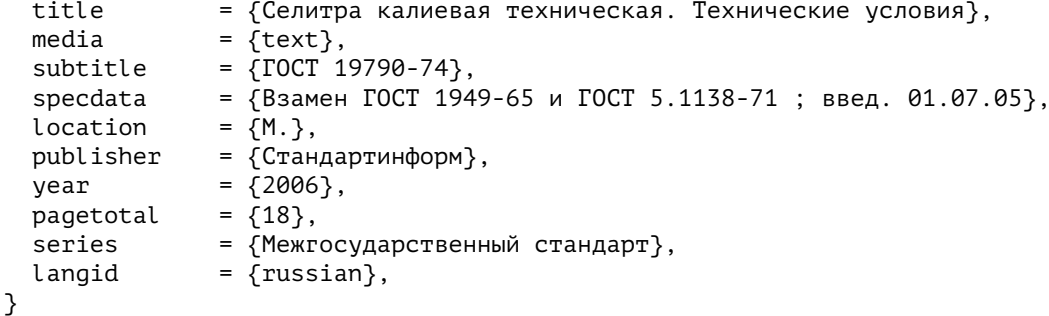

Тот же самый ГОСТ, оформленный под заголовком (вместо subtitle используется heading):

```
@REFERENCE{standard3,
              = {\Gamma 0CT 19790-74},
 heading
              = {Селитра калиевая техническая. Технические условия},
 title
             = {text},
 media
             = {Bзамен ГОСТ 1949-65 и ГОСТ 5.1138-71 ; введ. 01.07.05},
 specdata
             = \{M. \},location
              = {Стандартинформ},
 publisher
              = {2006},
 vear
 pagetotal = \{18\},
 series
              = {Межгосударственный стандарт},
 langid
              = {russian},
<sup>7</sup>
```
Другие примеры можно найти в файле примеров.

## 5. Работа с пакетом

Работа со стилями Biblatex-GOST не отличается от работы с любыми другими стилями Biblatex. Например, в случае использования babel ваш файл LaTeX может выглядеть примерно так:

```
\documentclass{...}
\usepackage[french,latin,english,main=russian]{babel}
. . .
\usepackage[style=gost-footnote,
                                       % стиль цитирования и библиографии
 language=auto,
                                       % получение языка из babel
 autolang=other,
                                       % многоязычная библиография
]{biblatex}
\addbibresource{file.bib}
                                       % библиографическая база данных
\begin{document}
...~\cite[123]{knuth:ct:a} ... 8 цитирование
```
<span id="page-16-0"></span>

\printbibliography % печать библиографии

\end{document}

Подробности можно найти в документации по Biblatex $^6\cdot$ 

#### **5.1. Новые опции и значения опций**

Для всех стилей сохранены опции стандартных стилей Biblatex, от которых они происходят или с которыми сходны, даже если соответствующая функциональность не предполагается ГОСТом. Кроме этого, пакет Biblatex-GOST имеет следующие дополнительные опции.

```
citeurl,biburl=true, false
citeisbn,bibisbn=true, false
  citedoi,bibdoi=true, false
citeeprint, bibeprint=true, false default: см. табл. 6
```
В дополнение к опциям url, isbn, doi и eprint в Biblatex-GOST определены опции для раздельного регулирования этих параметров для цитат и библиографии. При этом оп- $\mu$ ии url, isbn, doi и eprint устанавливают одновременно соответствующие cite... и bib... опции. Не все из этих опций имеют смысл для всех стилей (см. ниже). По умолчанию стили, для которых опции cite... имеют смысл, устанавливают их в false. Исключением является стиль gost-footnote, который устанавливает citeisbn=true. Опции bib... устанавливаются по умолчанию в true полными стилями и в false — минимальными. Значения по умолчанию для всех опций представлены в табл. 6. Прочерк в таблице означает, что опция для данного стиля не имеет смысла.

В записях типа @online URL выводится всегда, независимо от значений опций url, biburl и citeurl.

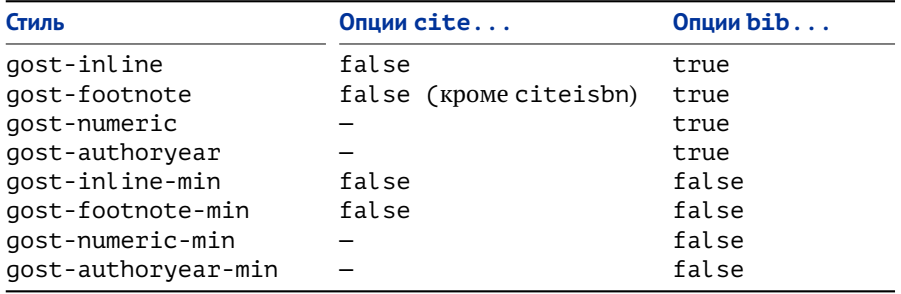

Таблица 6. Значения по умолчанию для опций citeurl, ..., biburl, ...

## inbookibid=true, false default: false

Опция определена только для стилей gost-inline и gost-footnote и отключена по умолчанию. Согласно ГОСТу 7.0.5—2008, п. 8.11, в случае последовательных ссылок на публикации, включённые в один и тот же документ, во второй и последующих ссылках вместо повторяющихся сведений о документе ставят слова «Там же» или «Ibid.»:

*Декарт Р.* Первоначала философии // Сочинения в двух томах. Т. 1. М.: Мысль, 1989. С. 12 ; *Декарт Р.* Рассуждение о методе // Там же. С. 112

Чтобы это обеспечить, Biblatex-GOST ориентируется на поле crossref, считая сведения повторяющимися, если повторяется это поле. По этой причине, для корректной работы этого механизма требуется аккуратное заполнение поля crossref. Поскольку не для

<sup>6</sup> <http://mirror.ctan.org/macros/latex/contrib/biblatex/doc/biblatex.pdf>

<span id="page-17-0"></span>всякой библиографической базы данных это верно, такое поведение может оказаться нежелательным. Данная опция позволяет его отключить.

Обратите внимание, что поле crossref доступно только в том случае, если доступна запись, на которую оно указывает, то есть если эта запись также цитируется в тексте или стоит в аргументе команды \nocite (см. документацию Biblatex). Она также становится доступной автоматически (и включается в список литературы), когда количество цитируемых записей с одним и тем же полем crossref превысит порог, задаваемый опцией mincrossrefs. По умолчанию этот параметр равен 2, но при установке inbookibid= true Biblatex-GOST выставляет его равным 1, так, чтобы запись, на которую указывает crossref, всегда включалась в библиографию, и поле crossref всегда было доступно. Если вы изменяете опцию mincrossrefs в настройках, убедитесь, что записи, нужные для работы опции inbookibid, присутствуют в вашем тексте хотя бы в аргументе команды \nocite.

Опция относится к записям типа garticle, ginbook, gbookinbook, gsuppbook, gincollection, ginproceedings и т. д.

## mergedate=goststrict, gostletter, gostlabel

default: gostletter

В Biblatex эта опция регулирует способ вывода даты в библиографии для стилей типа authoryear. Стандартные стили Biblatex могут выводить дату в двух местах. Во-первых, в скобках сразу после автора:

Хайдеггер М. (1997). Бытие и время.... Хайдеггер М. (1993а). Время и бытие....

Во-вторых, на своём обычном месте в самой записи. Данная опция определяет, каким образом выводится вторая дата:

- 1) как обычно (mergedate=false),
- 2) выводит дату только для меток с добавленной буквой (mergedate=minimum),
- 3) выводит дату только для меток с добавленной буквой, если она является просто годом (mergedate=basic),
- 4) дата вообще не выводится на своём обычном месте (mergedate=maximum),
- 5) то же, но поле issue всё же выводится (mergedate=compact или true).

Подробности см. в документации Biblatex, в примерах. Biblatex-GOST сохраняет все эти опции, но поскольку ГОСТ не предусматривает вывод даты после автора, то добавляет ещё три. Все они чувствительны к опции singletitle и могут опускать дату, если она не требуется для устранения неопределённости.

qostletter Для предотвращения неопределённых ссылок (например, при совпадении автора и года) к году при необходимости добавляется латинская буква. Эта функциональность не предусмотрена ГОСТом, но является стандартной для стилей типа authoryear. Год с буквой выводится на его обычном месте:

Пушкин А. С. Руслан и Людмила. ... 1963b. - ...

qostlabel Ссылки оформляются так же, как и в предыдущем случае, но в библиографии записи начинаются с метки, применённой при цитировании (автор или заглавие и год в квадратных скобках), а к году на обычном месте буква не прибавляется:

Пушкин, 1990с] Пушкин А. С. Сказки.... 1990. - ...

По существу, эта опция отличается от mergedate=false только деталями оформления.

Обратите внимание, если вы используете поле shorthand, то при использовании этой опции вам может потребоваться вручную настроить сортировку, например, при помощи поля sortkey.

В настоящее время эта опция вряд ли необходима. Последние версии Biblatex имеют очень гибкий механизм настройки меток для стилей типа alphabetic, с помощью которого можно обеспечить ту же функциональность. См. описание команды \DeclareLabelalphaTemplate в документации Biblatex.

<span id="page-18-0"></span>goststrict Эта опция призвана обеспечить максимальное соответствие требованиям ГОСТа, хотя при этом могут возникать неопределённые ссылки. Никаких знаков к году не добавляется, и вам нужно самим следить за уникальностью ссылок (Biblatex-GOST выводит предупреждение при обнаружении неуникальности). Например, если вы делаете ссылки на тома многотомного издания, то вам, возможно, понадобится указать том в *(postnote)* или воспользоваться командами типа \volcite.

> Эта опция также устанавливает singletitle=true, то есть при ней по умолчанию год в ссылке не выводится, если он не требуется для устранения неопрелелённости.

## movenames=true, false

## default: true

Опция разрешает или запрещает перемещение имён в область сведений об ответственности, если количество имён больше трёх.

При наличии 4-х и более имён авторов, редакторов, переводчиков и пр. ГОСТ позволяет на выбор либо выводить их полный список, либо сокращать его до одного имени с добавлением [et al.], [и др.] и пр. При этом сами имена выводятся не в заголовке библиографической записи, а в сведениях об ответственности:

Хорошая книга / И. Иванов [и др.]. - ...

Данная опция позволяет запретить это перемещение имён в область сведений об ответственности. При этом опция не влияет на сокращение списка имён. Последнее регулируется независимо опциями maxnames и minnames, которые в Biblatex-GOST по умолчанию установлены в 3 и 1, соответственно (что означает, что при наличии более трёх имён в списке, он сокрашается до одного). В частности, количество имён, при котором происходит перемещение (4 и более), не зависит от значения maxnames и вообще не регулируется в Biblatex-GOST (особенности реализации см. в прил. А). Впрочем, изменение этого количества означало бы отступление от ГОСТа.

Поскольку при перемещении имён в качестве заголовка выступает название текста, а не имена, такие команды как \citeauthor работают неверно. Фактически, эти команды выводят список labelname — аналог заголовка в Biblatex. который может состоять из авторов, редакторов или переводчиков, но который в данном случае оказывается пустым. Если вам нужно вывести отдельно одно из этих имён, воспользуйтесь командой \citename.

Обратите внимание, что при перемещении имён записи вида

 $author = {T$ erpob, A. and others}

интерпретируются как записи с четырьмя и более авторами (редакторами).

## related=true, false, bib, cite

default: true

Дополнительно к имеющимся в Biblatex значениям опции related, полностью разрешающим или запрещающим вывод поля related, в Biblatex-GOST определены значения, позволяющие делать это отдельно для цитат и библиографии. По умолчанию установлено related=true, т.е. поле related выводится и в библиографии, и в цитатах.

#### sorting=ntvv

B Biblatex-GOST определена дополнительная схема сортировки ntvv (имя, заглавие, том/ книга/часть/выпуск, год). Она по умолчанию включена для стилей qost-inline, qostfootnote и gost-numeric. Схема сортирует сначала по тому, затем, внутри тома, по книге, затем - по части, и затем - по выпуску. Кроме того, поскольку стандартные схемы

<span id="page-19-0"></span>сортировки Biblatex плохо учитывают многотомные издания (неверно обрабатывают поле maintitle), то модифицированы схемы nty, nyvt, ynt, anyt, anyvt, ydnt и nyt. В них также добавлена сортировка по тому/книге/части/выпуску. Схема nyt (имя, год, заглавие) включена по умолчанию в стиле gost-authoryear.

См. также § [4.5](#page-11-0) о порядке вывода томов для многотомных изданий.

volsorder=последовательность символов v, b, p, i default: vbpi

Порядок вывода томов для многотомных изданий по умолчания. Подробнее см. § [4.5.](#page-11-0)

#### **5.2. Команды цитирования**

Доступные команды цитирования перечислены в следующей таблице. Их поведение лишь в редких случаях отличается от стандартного, описанного в документации Biblatex.

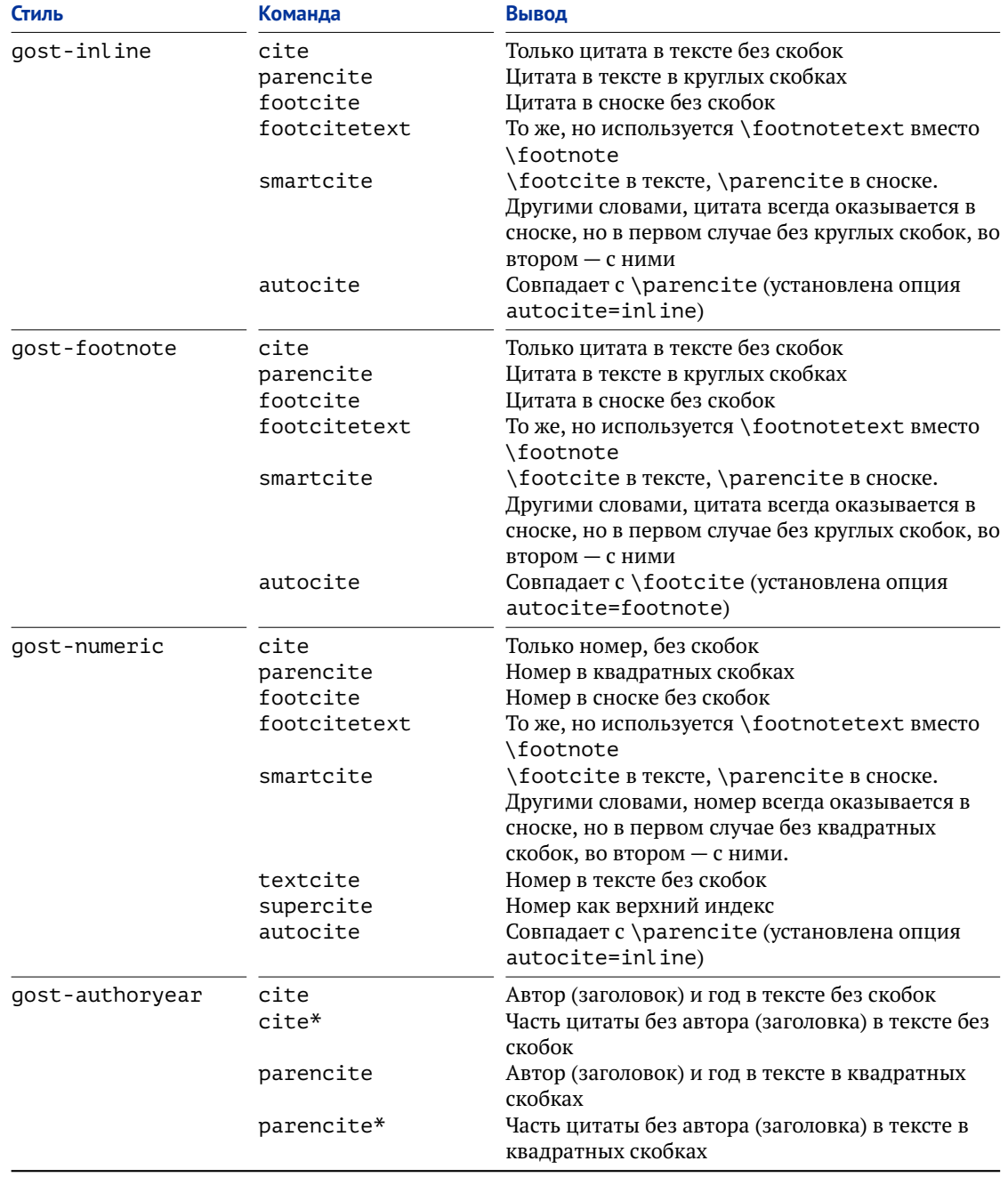

Таблица 7. Поддерживаемые команды цитирования

Таблица 7 (продолжение). Поддерживаемые команды цитирования

<span id="page-20-0"></span>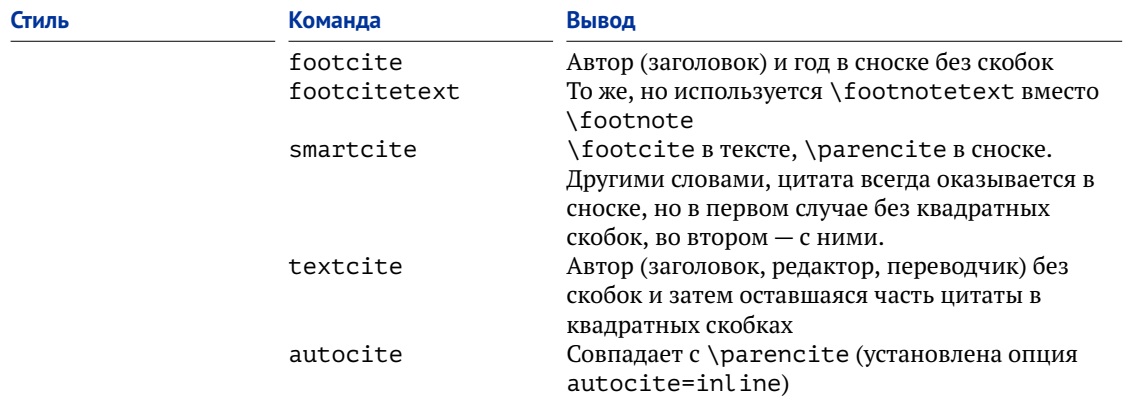

Кроме перечисленных поддерживаются производные команды, описанные в руководстве Biblatex, такие как \Cite, \Parencite, ... \Cites, \Footcites, ... и т. д.

Хотя команды \textcite и \textcites вряд ли найдут применение в русском тексте, они оставлены для полноты.

#### **5.3. Описание многотомных изданий**

ГОСТ определяет два способа библиографического описания отдельного тома многотомного издания:

Детская энциклопедия. В 12 т. Т. 7. Человек. ...

Человек. ... (Детская энциклопедия: в 12 т., т. 7)...

В Biblatex-GOST реализован только первый вариант. Соответственно, в стиле gostautoryear при отсутствии автора ссылка производится на общий заголовок многотомного издания, а не на заголовок отдельного тома (тем более, что последний может и отсутствовать):

[Детская энциклопедия, 1966b, с. 33]

#### **5.4. Формат заголовка библиографической записи**

Формат заголовка определяется командой \mkgostheading, по умолчанию определённой как:

\newcommand\*{\mkgostheading}[1]{\mkbibemph{#1}}

В стиле gost-authoryear заголовок, использованный в цитате, форматируется отдельно:

\DeclareFieldFormat{citeheading}{#1}

Поскольку имена авторов — а также редакторов или переводчиков при использовании опций useeditor и/или usetranslator — фактически выполняют роль заголовка, они по умолчанию выводятся тем же форматом. Этот вывод можно изменить, переопределив команды \mkbibhdnamefamily, \mkbibhdnamegiven, \mkbibhdnameprefix и \mkbibhdnamesuffix. По умолчанию они определены так:

```
\newcommand*{\mkbibhdnamefamily}[1]{\mkgostheading{#1}}
\newcommand*{\mkbibhdnamegiven}[1]{\mkbibhdnamefamily{#1}}
\newcommand*{\mkbibhdnameprefix}[1]{\mkbibhdnamefamily{#1}}
\newcommand*{\mkbibhdnamesuffix}[1]{\mkbibhdnamefamily{#1}}
```
## <span id="page-21-0"></span>5.5. Библиографический список

Как сказано в § 2, пакет не предназначен для оформления библиографических списков и указателей. Однако ограниченная (и экспериментальная) поддержка этой функции всё же реализована. В пакете определяется окружение gostbibliography, которое можно использовать следующим образом:

```
\newrefcontext[sorting=ntvy]
\printbibliography[env=gostbibliography]
```
Эта команда печатает библиографический список в соответствии с ГОСТ 7.1-2003. Он оформляется как простой алфавитный список без нумерации, независимо от того, какой стиль используется в документе в целом. В качестве заголовка записей применяется автор(ы), т.е. невозможно использование опций useeditor и usetranslator. Это связано с тем, что они требуют вывода имён редактора и переводчика одновременно в двух разных падежах. В остальном учтены различия, перечисленные в § 2.

#### 6. Известные проблемы

• Пакет при сортировке помещает латинские буквы перед кириллическими. О возможных способах обхода см.: https://github.com/odomanov/biblatex-gost/  $wiki/$ .

#### Приложения

#### А. Некоторые детали реализации

• Biblatex-GOST автоматически отслеживает количество авторов, редакторов и переводчиков, изменяя формат вывода, когда это количество превышает 3 (см. § 5.1). При этом, однако, механизм сортировки Biblatex не позволяет обнаружить, что в заголовке теперь используются не имена, а заглавие. Поэтому в Biblatex-GOST для правильной работы сортировки в записи публикаций, имеющих более 3-х имён, в поле options добавляется значение useauthor=false (при 4-х и более авторах), useeditor=false (при 4-х и более редакторах) и usetranslator=false (при 4-х и более переводчиках). Например:

aBOOK{book,

```
author={П. Первый and Н. Второй and А. Третий and И. Четвёртый},
options={useauthor=false},
\cdots
```

```
\mathcal{E}
```
Это делается автоматически при помощи функции \DeclareStyleSourcemap. При этом, однако, используется фиксированное значение предельного количества авторов (3), которое не зависит от опции пакета maxnames. Соответственно, простое изменение этой опции может привести к ошибкам сортировки. Чтобы об этом напомнить, Biblatex-GOST выводит предупреждение, если при включенной опции movenames параметры maxbibnames или maxcitenames отличаются от заданных по умолчанию.

 $\bullet$   $\Pi$ акет загружает файл дополнительный локализации russian-gost.lbx.

#### В. Последовательность макросов в драйверах

Ниже приведен порядок вызова макросов - и, следовательно, вывода соответствующих полей — в драйверах записей различных типов (см. файл qost-standard.bbx). Плюс в таблице означает, что макрос для записи данного типа вызывается (соответственно, поля выводятся).

|                                                                                                    | inbook                                                            | incollection                                      | inproceedings                                                  | article                                              | article (электр.)                | book                             | collection          | proceedings                   | periodical                       | booklet                        | manual                        | online                                       | report                                        | unpublished         | thesis                   | misc                             |
|----------------------------------------------------------------------------------------------------|-------------------------------------------------------------------|---------------------------------------------------|----------------------------------------------------------------|------------------------------------------------------|----------------------------------|----------------------------------|---------------------|-------------------------------|----------------------------------|--------------------------------|-------------------------------|----------------------------------------------|-----------------------------------------------|---------------------|--------------------------|----------------------------------|
| heading                                                                                                    | $\ddot{}$                                                         | $\ddot{}$                                         | $\ddot{}$                                                      | $\boldsymbol{+}$                                     | $\ddot{}$                        | $\begin{array}{c} + \end{array}$ | $\ddot{}$           | $^{+}$                        | $\ddot{}$                        | $\ddot{}$                      | $\ddot{}$                     | $\ddot{}$                                    | $\ddot{}$                                     | $^{+}$              | $\ddot{}$                | $\ddot{}$                        |
| author/translator+others<br>author/editor+others/translator+others<br>editor+others<br>author<br>editor<br>author/editor                                                                                                 | $\ddot{}$                                                         | $\ddot{}$                                         | $\ddot{}$                                                      | $^{+}$                                               | $\ddot{}$                        | $\ddot{}$                        | $^{+}$              |                               | $^{+}$                           |                                |                               |                                              |                                               |                     |                          | $^{+}$                           |
| maintitle+volumes+parts+title<br>title<br>type<br>event+venue+date<br>translation                                                                                                    | $^{+}$<br>$^{+}$                                                  | $^{+}$                                            | $^{+}$                                                         | $^{+}$                                               | $+$<br>$^{+}$                    | $\ddot{}$<br>$\ddot{}$           | $\ddot{}$<br>$^{+}$ | $^{+}$<br>$\,^+$<br>$\ddot{}$ | $\ddot{}$<br>$\! + \!$           | $\ddot{}$<br>$\ddot{}$         | $^{+}$<br>$^{+}$              |                                              | $\ddot{}$<br>$\begin{array}{c} + \end{array}$ | $^{+}$              | $\overline{ }$<br>$^{+}$ | $^{+}$<br>$^{+}$<br>$^{+}$       |
|                                                                                                    |                                                                   |                                                   |                                                                |                                                      |                                  |                                  |                     |                               |                                  |                                |                               |                                              |                                               |                     |                          |                                  |
| byauthor<br>$\overline{1}$<br>organization<br>institution<br>credits<br>byeditor                                                                                                    | $^{\mathrm{+}}$<br>$\qquad \qquad +$                              | $\ddot{}$<br>$^{+}$                               | $+$                                                            | $\ddot{}$                                            | $\ddot{}$                        | $\ddot{}$<br>$\ddot{}$           | $^{+}$<br>$^{+}$    | $^{+}$                        | $\ddot{}$                        | $\qquad \qquad +$<br>$\ddot{}$ | $\ddot{}$<br>$^{+}$<br>$^{+}$ | $\ddot{}$<br>$^{+}$<br>$\ddot{}$<br>$\,{}^+$ | $\ddot{}$<br>$^{+}$<br>$\ddot{+}$             | $\ddot{}$<br>$^{+}$ | $+^{\text{\texttt{N}}}$  | $\ddot{}$<br>$+$                 |
| bytranslator+others                                                                                                    | $^{+}$                                                            | $^{+}$                                            | $^{+}$                                                         | $^{+}$                                               | $^{+}$                           | $\ddot{}$                        | $+$                 | $\ddot{}$                     |                                  |                                |                               | $\ddot{}$                                    |                                               |                     |                          |                                  |
| maintitle+volumes+parts+booktitle<br>$^{\prime\prime}$<br>event+venue+date<br>book:translation<br>book:byauthor<br>Τ<br>book:credits<br>book:byeditor<br>book:bytranslator+others<br>journal<br>jour:credits<br>byeditor | $^{+}$<br>$^{+}$<br>$^{+}$<br>$\ddot{}$<br>$\ddot{}$<br>$\ddot{}$ | $^{+}$<br>$^{+}$<br>$^{+}$<br>$^{+}$<br>$\ddot{}$ | $^{+}$<br>$^{+}$<br>$\ddot{}$<br>$^{+}$<br>$^{+}$<br>$\ddot{}$ | $\begin{array}{c} + \end{array}$<br>$^{+}$<br>$^{+}$ |                                  |                                  |                     |                               |                                  |                                |                               |                                              |                                               |                     |                          |                                  |
| edition                                                                                                    | $\ddot{}$                                                         | $\ddot{}$                                         |                                                                |                                                      |                                  | $\ddot{}$                        | $\ddot{}$           |                               |                                  |                                | $^{+}$                        |                                              |                                               |                     |                          |                                  |
| editioncredits<br>$\overline{1}$<br>version                                                                                                    | $\ddot{}$                                                         | $\ddot{}$                                         |                                                                |                                                      |                                  | $^{+}$                           | $\! + \!$           |                               |                                  |                                | $^{+}$<br>$^{+}$              |                                              |                                               |                     |                          | $\overline{+}$                   |
| specdata                                                                                                    | $^{\mathrm{+}}$                                                   | $\qquad \qquad +$                                 | $\qquad \qquad +$                                              | $\boldsymbol{+}$                                     | $\begin{array}{c} + \end{array}$ | $\! + \!$                        | $^{\mathrm{+}}$     | $\ddot{}$                     | $+$                              | $\qquad \qquad +$              | $\boldsymbol{+}$              | $\qquad \qquad +$                            | $\ddot{}$                                     | $\qquad \qquad +$   | $\ddot{}$                | $\begin{array}{c} + \end{array}$ |
| organization<br>publisher+location+date<br>institution+location+date<br>organization+location+date<br>location+date<br>date                                                                                              | $^{+}$                                                            | $^{+}$                                            | $\qquad \qquad +$<br>$\ddot{}$                                 |                                                      |                                  | $\,{}^+$                         | $^{+}$              | $^{+}$<br>$^{+}$              |                                  |                                | $^{+}$                        | $^{+}$                                       |                                               |                     | $\ddot{}$                |                                  |
| location<br>jour:date<br>jour:volume+parts+issuetitle                                                                                                    |                                                                   |                                                   |                                                                | $\ddot{}$<br>$\ddot{}$<br>$^{+}$                     | $\ddot{}$                        |                                  |                     |                               | $^{+}$<br>$\ddot{}$<br>$\! + \!$ |                                |                               |                                              |                                               |                     |                          |                                  |
| chapter+pages<br>pages                                                                                                    | $\ddot{}$                                                         | $\begin{array}{c} + \end{array}$                  | $^{+}$                                                         | $^{+}$                                               |                                  | $+$                              | $\qquad \qquad +$   | $^{+}$                        |                                  | $^{+}$                         | $\, +$                        |                                              | $\boldsymbol{+}$                              |                     | $^{+}$                   |                                  |
| pagetotal                                                                                                    |                                                                   |                                                   |                                                                |                                                      |                                  | $\ddot{}$                        | $^{+}$              | $\qquad \qquad +$             |                                  | $^{+}$                         | $+$                           |                                              | $\qquad \qquad +$                             |                     | $^{+}$                   |                                  |
| update, systemreq                                                                                                    |                                                                   |                                                   |                                                                |                                                      |                                  |                                  |                     |                               |                                  |                                |                               | $^{+}$                                       |                                               |                     |                          |                                  |
| series<br>series+number                                                                                                    | $^{+}$                                                            |                                                   | $\,^+$                                                         | $\ddot{}$                                            |                                  |                                  | $\,^+$              | $^{+}$                        | $\pm$                            |                                |                               |                                              |                                               |                     |                          |                                  |
| isbn/issn/isrn                                                                                                    | $^{+}$                                                            | $^{+}$                                            | $^{+}$                                                         | $^{+}$                                               |                                  | $^{+}$                           | $^{+}$              | $^{+}$                        | $\boldsymbol{+}$                 |                                | $^{+}$                        |                                              | $\! + \!$                                     | $\qquad \qquad +$   | $^{+}$                   |                                  |
| number<br>doi+eprint+url+note<br>url+urldate+note<br>howpublished<br>addendum+pubstate                                                                                                    | $\qquad \qquad +$<br>$\overline{\phantom{a}}$                     | $+$<br>$^{+}$                                     |                                                                | $\ddot{}$                                            | $\,{}^+$                         | $\ddot{}$<br>+                   | $^{+}$<br>$^+$      | $^{+}$<br>+                   | $+$                              | $\hbox{ }$                     | $^{+}$                        |                                              | $^{+}$<br>$+$<br>$^+$                         | $\,^+$              | $^{+}$<br>$\ddot{}$      | $\ddot{}$<br>$\ddot{}$<br>$^+$   |
| pageref                                                                                                    | $^{+}$                                                            | $^{+}$                                            |                                                                |                                                      | $+$                              | $\ddot{}$                        | $+$                 |                               |                                  |                                |                               |                                              |                                               |                     |                          | $\ddot{}$                        |

Таблица 8. Последовательность макросов в драйверах

## <span id="page-23-0"></span>**C. История изменений**

## **1.8 30-08-2016**

Установлено alldates=short, eventdate=comp — для совместимости с Biblatex 3.5.

Внутри программы поменял местами основные и альтернативные имена полей для патентов. Для внешнего пользователя ничего не изменилось.

Добавлен обход несовместимостей с Biblatex 3.5.

Исправлены ошибки вывода полей типа тома/номера/и т. д.

Исправлены разные ошибки.

Расширен файл примеров.

#### **1.7 18-07-2016**

Добавлены альтернативные имена полей для патентов.  $\dots \dots \dots \dots \dots$ Исправлена ошибка в выводе bookcredits.

Исходный код перенесён на github. Добавлены ссылки на него.  $\dots \dots \dots 1$  $\dots \dots \dots 1$ 

#### **1.6 05-04-2016**

Исправлены ошибки в модели данных (не влияли на вывод).

Исправлена ошибка при выводе повторных (сокращённых) ссылок в gost-inline/footnote.

Исправлен макрос headingname:  $f$ amily-given для работы с Biblatex 3.4.

#### **1.5a 17-03-2016**

Исправлена ошибка вывода имён в gost-authoryear

## **1.5 14-03-2016**

Исправлен вывод имён, используемых как заголовок (в связи с изменением \DeclareNameFormat в Biblatex 3.3. В связи с этим изменились команды формата имён в заголовках. . . . . . . . . . . . . . . . . . . . . . . . . . . . . . . . . . . . [5.4](#page-20-0)

Тип полей number, book, part, volume и issue изменён на range.

Опция firtsinits заменена на giveinits (deprecated в Biblatex 3.3).

## **1.4 04-02-2016**

Исправлен вывод @article для электронных публикаций (добавлен вывод date и specdata).

Внутреннее имя списка сокращений изменено на shorthand (было shorthands). Это изменения в biblatex.

Добавлена вики с советами на SourceForge:

<https://sourceforge.net/p/biblatexgost/wiki/>

## **1.3 02-05-2015**

Опять исправлена ошибка при выводе даты для записей типа aarticle.

Добавлен вывод полей doi и eprint в записи типа gonline.

## **1.2 01-05-2015**

Исправлена ошибка при выводе даты для записей типа aarticle. Небольшое добавление в документации (в описании опции movenames).

#### **1.1 28-11-2014**

При movenames=true (установлено по умолчанию) 'and others' в поле author/editor означает, что число авторов/редакторов больше  $3-x$ ..... [5.1](#page-16-0)

gost-authoryear: исправлен вывод скобок в командах типа \parensite.

## **1.0 15-02-2014**

Первая официальная версия.

Исправлен вывод статей без journaltitle (электронные публиации). Добавлен вывод информации о переводе в сведениях, относящихся к заглавию. Исправлено несколько мелких ошибок.

## **0.9.2 30-11-2013**

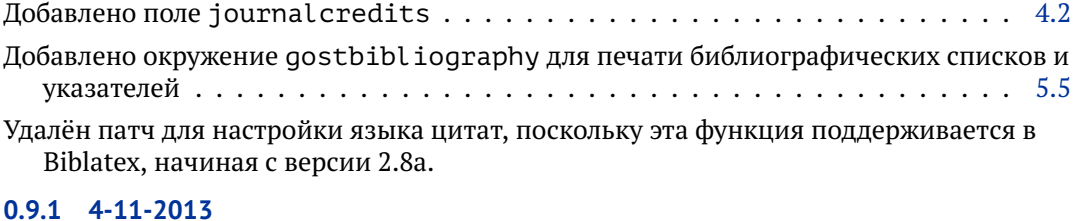

# Переход на Biblatex 2.8 и Biber 1.8. . . . . . . . . . . . . . . . . . . . . . . . . . . . . [1.2](#page-1-0) Исправлены ошибки несовместимости с Biblatex 2.8. Исправлено несколько ошибок пунктуации.

## **0.9 17-07-2013**

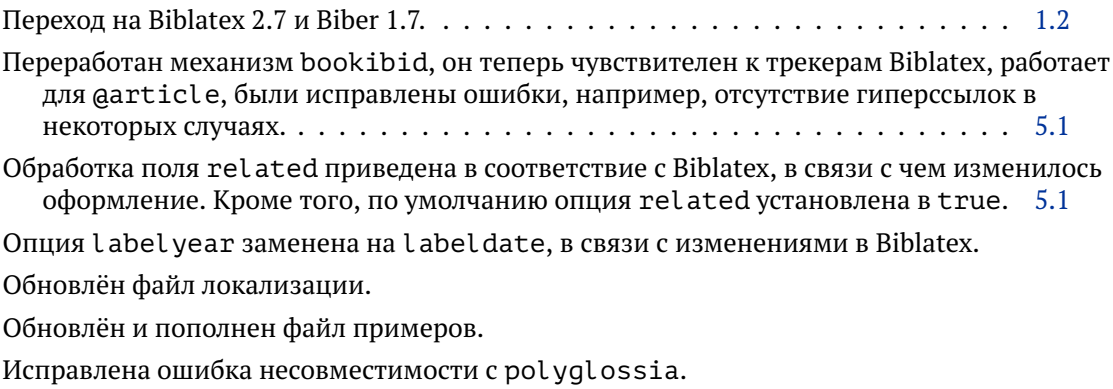

Исправлены разные ошибки.

## **0.8 03-04-2013**

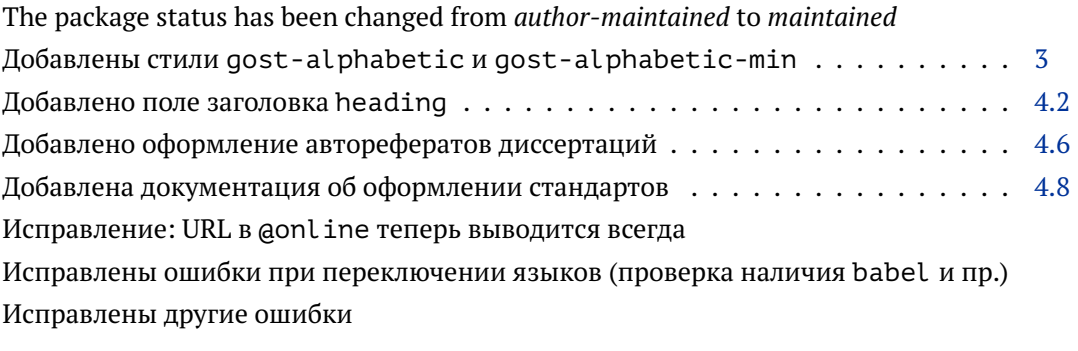

# **0.7.1 15-01-2013**

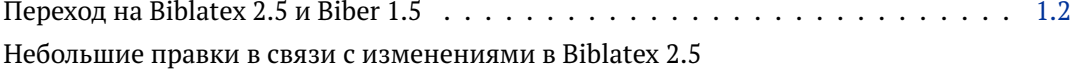

# **0.7 07-12-2012**

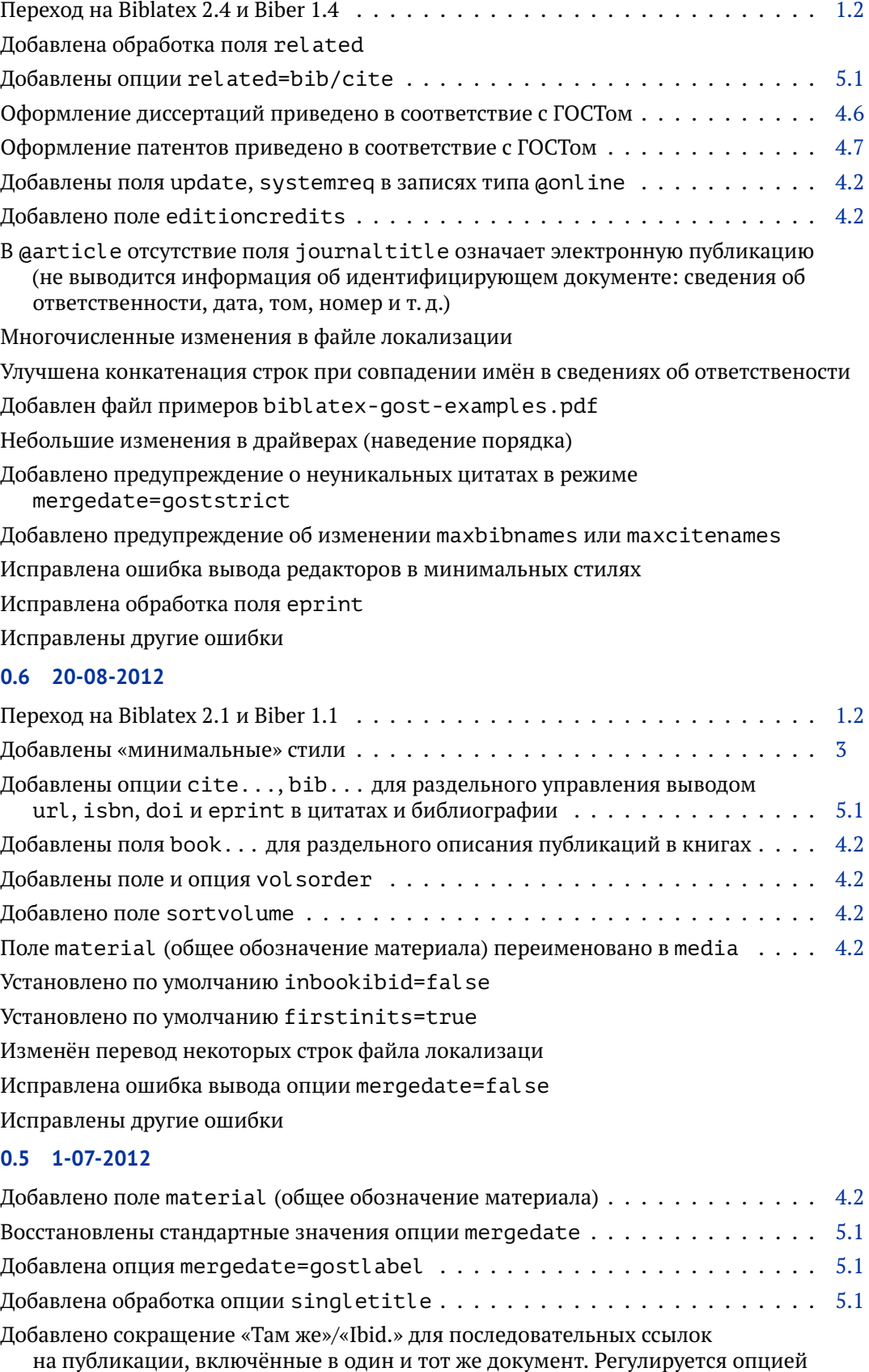

inbookibid . . . . . . . . . . . . . . . . . . . . . . . . . . . . . . . . . . . . . . . [5.1](#page-16-0)

Исправлены отклонения от ГОСТа в драйверах @booklet, @manual, @misc, @online, @patent, @report, @thesis, @unpublished

Исправлены ошибки

## **0.4 03-06-2012**

Переход на Biblatex 2.0

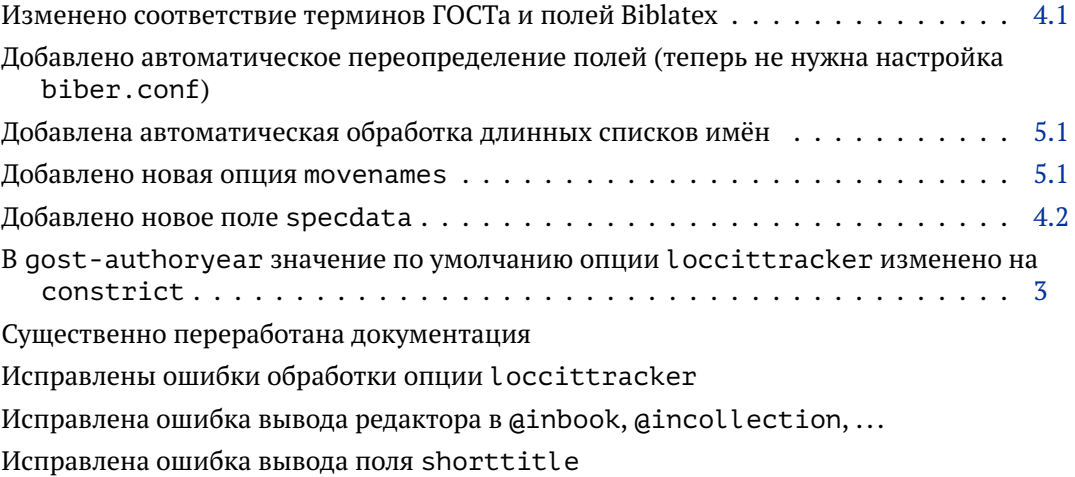

Исправлена ошибка вывода поля book

Исправлена ошибка вывода серии в gost-inline

Исправлена ошибка вывода серии в aarticle и aperiodical

Исправлены другие ошибки

# **0.3.2 29-04-2012**

Исправлена ошибка опции citetracker=constrict в gost-inline, gost-footnote. Опция установлена по умолчанию.

Исправлено: не выводилось полное число томов, частей и т. д.

Исправлено: в цитатах gost-numeric не переключался язык.

## **0.3.1 21-04-2012**

Исправлены ошибки обработки опции dashed

## **0.3 18-04-2012**

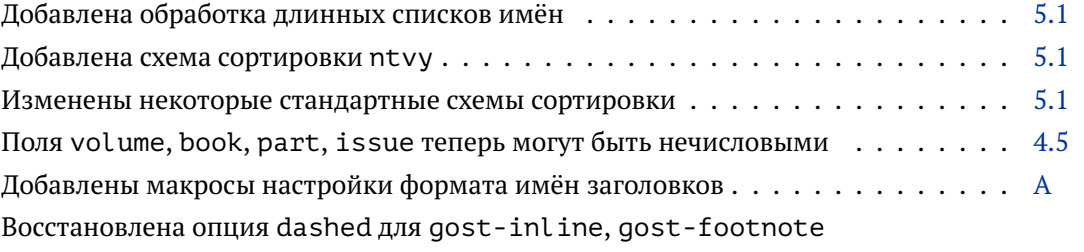

Исправлены ошибки в формате вывода авторов, редакторов, переводчиков (в частности, для французского языка)

Исправлены ошибки сортировки многотомных изданий

Исправлен перевод терминов annotator, withannotator

Исправлены другие ошибки

# **0.2 12-02-2012**

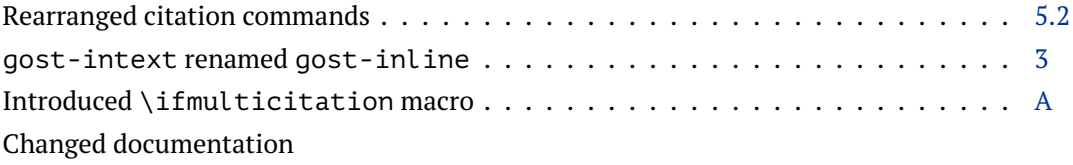

**0.1 03-02-2012**

Initial